**Nom du référent : Aulard Guillaume**

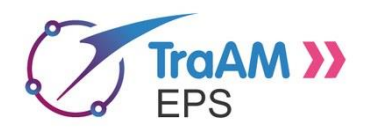

# **Document d'aide à la rédaction et à l'harmonisation des synthèses TraAM 2017-2018**

*Note d'aide à la rédaction : ce document est à destination conjointe des référents TraAM et de l'expert DNE A2 en charge du TraaM. Il a pour objectifs de servir de guide pour le référent et d'harmoniser les synthèses produites pour mettre en cohérence la synthèse nationale finale. Il est conçu de façon à ce les référents ou les expertes utilisent ou non certains éléments, en fonction de la nature du document final à produire (synthèse nationale, synthèse académique, compte rendu officiel TraAM à usage interne, compte rendu officiel à usage académique interne, comptes rendus officieux…)*

# **Rappel de la thématique et du dispositif national**

## **Thématique 2017-2018 de l'année en EPS**

Objets connectés et équipements personnels des élèves : apports dans les environnements scolaires et usages hors du temps scolaire

En amont et après la leçon :

• Quelle utilisation par les élèves de leurs outils numériques personnels et des ressources numériques de l'établissement.

#### Pendant la leçon :

- Comment l'élève peut-il utiliser ses outils personnels ?
- Comment articuler l'utilisation des outils personnels et des outils et ressources de l'établissement?

## **Le référent TRAAM EPS**

Le référent anime et coordonne les travaux et réunions du groupe académique constitué. Il fait le lien avec les autres membres du groupe de pilotage national et guide ses collègues pour trouver leurs binômes. Il assiste à 3 réunions annuelles nationales (1 en présentiel et 2 à distance) et publie le résultat des travaux (scénarios pédagogiques) et les synthèses des réunions sur le site académique

### **Votre groupe de travail**

• Composition du groupe (nombre de lycées/collèges/LP), noms et établissements des collègues impliqués dans le dispositif, partenaires extérieurs, IA-IPR responsable.

4 collèges Collège Le Calloud, La Tour du Pin Collège Le Revard, Grésy / aix Collège Charles Dullin, Yenne Collège Marcel Mariotte, Saint Siméon de Bressieux M. Dominique RENAULT mais cela risque de changer avec l'arrivée de nouveaux IPR.

#### **Votre organisation interne**

- Nombre de réunions et calendrier : 3 réunions sur l'année 2017/2018
- Participation ou non de l'IPR aux réunions : OUI sur certaines
- Modalités de communication dans le groupe : Mails, réunions, téléphones
- Implication des élèves (nombre et niveaux) : 125 élèves par établissement (1 ou 2 niveau(x) de classe)

### **Objectifs du groupe pour l'année**

Mise en relation des résultats de l'action et la régulation de l'enseignant

Exploiter les données de courses en CO

## **Outils utilisés (typologie et noms)**

- Pour communiquer
- Pour échanger : ENT académique
- Pour produire : application de QR code en CO : iOrienteering ou Sporteering

#### **Problèmes rencontrés (dans l'organisation) et regrets exprimés :**

Difficultés à faire évoluer les applications. Malgré un dialogue intéressant avec les concepteurs/programmeurs d'iOrienteering et Sporteering, les versions évoluent peu. Leur cœur de cible n'étant pas l'EPS, les pistes de développement que nous faisons remonter ne sont pas prioritaires. Par ailleurs, à la fin de l'année scolaire 2017-18, iOrienteering annonce la fin du développement de son application (alors qu'à ce jour elle est bien plus fonctionnelle que Sporteering – ou CO corrigé).

Au final cela oblige un peu à repartir de zéro à chaque nouvelle application, car le cahier des charges qui nous intéresse est rarement inclus immédiatement dans ce genre d'appli.

## **Points forts (dans l'organisation du groupe de travail)**

Un partage des rôles entre conceptions des outils, test sur le terrain, rédaction des comptes rendus. Des réunions de bilan et de pilotage semestrielles pour réorienter le travail et affiner l'expérimentation.

# **Publication (nous spécifier les liens)**

**Vos sites académiques doivent mettre en avant vos travaux en faisant explicitement apparaître la mention « TRAAM ». Ces ressources doivent être accessibles à tous (ne pas limiter l'accès aux professeurs de vos académies)**

**Fiche excel d'analyse de tps de course Fiche numbers (à venir début juillet) Tutoriel utilisation application / fiche (courant début juillet également)**

**Les nouveaux logos peuvent être téléchargés à partir du lien ci-dessous :**

<https://contrib.eduscol.education.fr/bank/logos-traam>

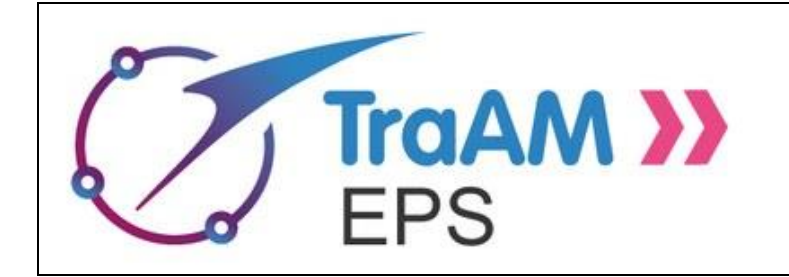

Si vous souhaitez que certaines de vos productions soient hébergées sur nos pages Eduscol, merci de nous les envoyer en même temps que ce document et des les lister ci-dessous :

# **Bilan pédagogique global**

# *Analyse générale*

Remarques générales, regard critique et constructif porté par le groupe académique sur la thématique de l'année. (On attend ici une réflexion autour du sujet : constats et questionnements, réflexion/analyse, pistes de travail, … )

Nous sommes partis sur la thématique du BYOD, en y voyant un palliatif intéressant pour les établissements n'étant pas encore dotés par le plan numérique. Or en cours d'expérimentation, dans notre académie, le service juridique du rectorat à repréciser à tous les principaux de collège que le recours aux smartphones des élèves, même en usage pédagogique était interdit.

Au final l'expérimentation a dû être menée avec des lycéens (et des étudiants), ce qui n'a pas été sans complication car la quasi-totalité des membres du groupe Nuage enseignent en collège.

Les récentes déclarations du ministre ne semblent pas non plus aller dans ce sens là.

Au final, plus que sur le mode de recueil des données (qui avait recourt au BYOD) c'est sur la mise en relation et l'analyse de données en et hors de la classe que des avancées ont été réaliséees.

# *Analyse spécifique des actions menées*

## • Difficultés, obstacles rencontrés : traitement et leviers

Voir paragraphe au-dessus : fin de développement d'applis ET difficulté d'utiliser les smartphones des élèves en collège.

• Outils numériques : quelle(s) plus-value(s) pédagogique(s) pour les projets ?

En course d'orientation le recours à une GEC (gestion électronique de course) est une réelle plus-value pour l'analyse des performances des élèves. Or ce système est très couteux.

Le recours à des applications gratuites de GEC (iorienteering ou sporteering ou CO corrigé) permet d'obtenir à moindre cout les relevés d'interpostes des élèves sur les parcours proposés.

• Impact du travail mené dans le cadre du dispositif TraAm (en termes de réflexion, changements) : ➢ sur l'évaluation des élèves, : cela permet d'introduire la notion de performance autorapportée en CO (ce n'est plus simplement le temps brut qui compte mais le ratio par rapport au temps record sur le partiel qui permet de déterminer si l'élève a fait une bonne course) il est donc très facile pour l'enseignant de prendre en compte l'indice de course pour évaluer la

performance des élèves (et l'écart type de cet indice pour la maîtrise : plus l'écart type est faible, plus l'élève est régulier dans sa méthode d'orientation)

➢ sur le rapport au temps et à l'espace, : cela permet d'exploiter le temps entre chaque lecon pour progresser en CO grâce à l'analyse de course (utilisation de la GEC, mais aussi des traces GPS)

➢ sur la relation enseignants/élèves, : le guidage de l'enseignant prend une toute autre dimension quand ses régulations ne se limitent pas à regarder le temps brut produit et à vérifier si le parcours est sans faute, mais que la fiche d'analyse des temps indique instantanément les interpostes où l'élève a été en dessous de ses capacités d'orientation. Il est alors possible de réguler spécifiquement sur les problèmes posés par l'itinéraire, sur les choix d'itinéraire opérés par l'élève, les difficultés éventuelles de conduite …

- $\triangleright$  sur la relation entre les enseignants,
- ➢ au sein de l'établissement

# **Conclusion et perspectives (pour le groupe académique)**

- Pour l'organisation interne : poursuivre sur cette logique de travail en synergie, de répartition des tâches et de bilans périodiques pour piloter l'expérimentation.
- Pour les futures actions pédagogiques dans l'établissement / l'académie sur cette thématique : poursuite de l'expérimentation sur l'année à venir en explorant la piste des objets connectés.
- Concernant la diffusion et publication de contenus : deux étapes à venir : une publication cet été sur les travaux effectués lors de la première année. Une publication à l'été 2019 pour la prolongation de l'expérimentation sur les objets connectés.